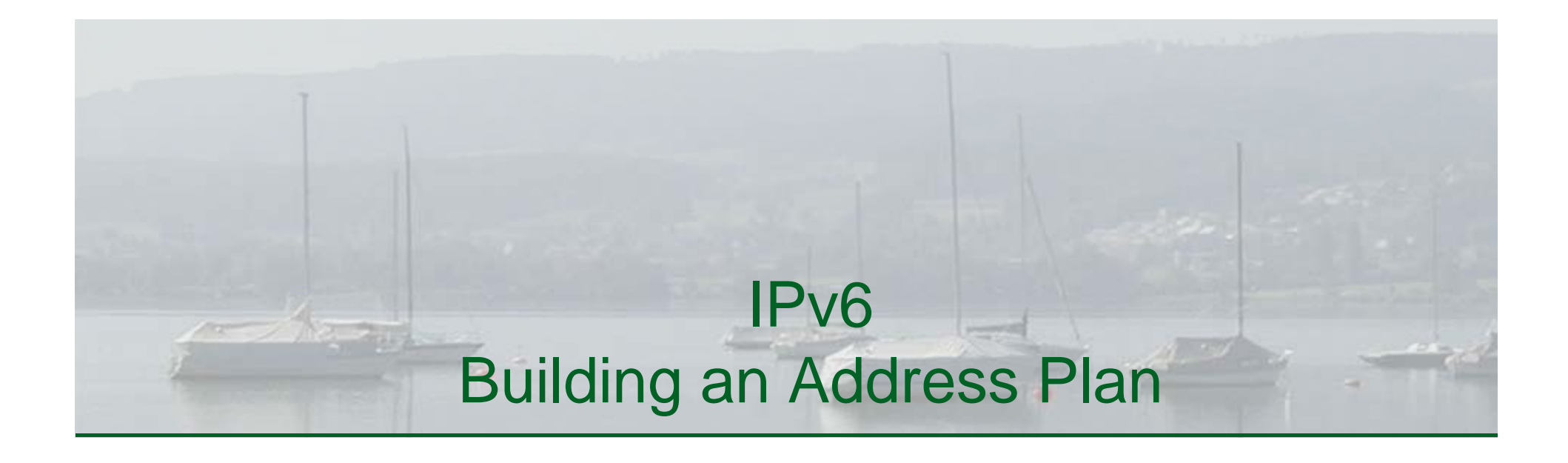

#### Silvia Hagen **Sunny Connection AG**

www.sunny.ch

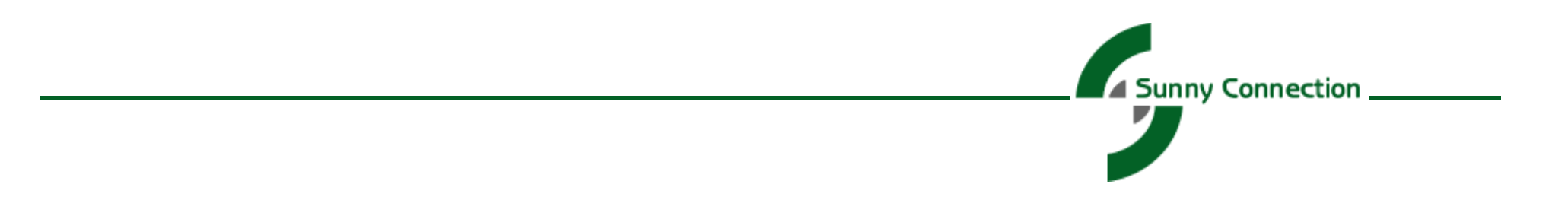

# **Topics**

- o Where to start
- o Guidelines
- o Recommendations
- o The Cost of a bad Address Plan
- o References

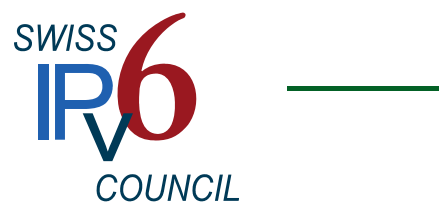

#### Where to start

- We have an address plan, it has worked for over 10 years,  $\blacksquare$ let's just copy it
- IPv6 is not that different after all,  $\blacksquare$ let's just go ahead and make a plan
- You don't want to miss the opportunity П. to create the foundation for your future network carefully!
- Use the new architecture and the unlimited address space!  $\blacksquare$

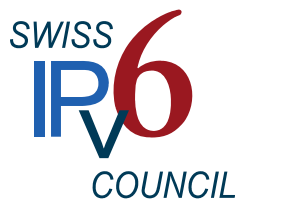

# Key Questions

- What has worked well with your IPv4 address plan and why?  $\overline{\phantom{a}}$
- What would you do differently if you had the chance to redo it  $\blacksquare$ all? And why?
- What are the elements in your IPv4 address plan that you used  $\mathcal{L}_{\mathcal{A}}$ for address conservation purposes?

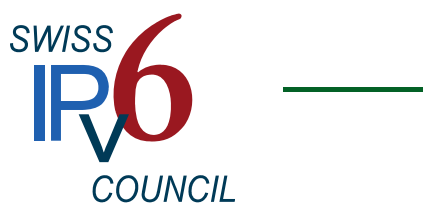

# Result

- Take the learnings from operating an IPv4 network into П designing an IPv6 address plan
- Use all the rules you know: m.
	- **Aggregation**
	- **Subnet Consistency**
	- **I** …..
- Get rid of all conservation rules (host counts)  $\blacksquare$
- Value ease of administration over conserving address space.  $\Box$ This results in saving operational cost!

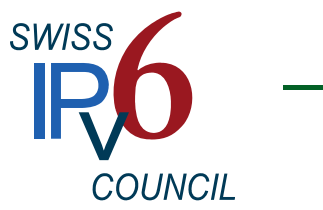

#### Global Unicast Address

Identified by the binary prefix 001 (2000::/3)  $\mathcal{L}_{\mathcal{A}}$ 

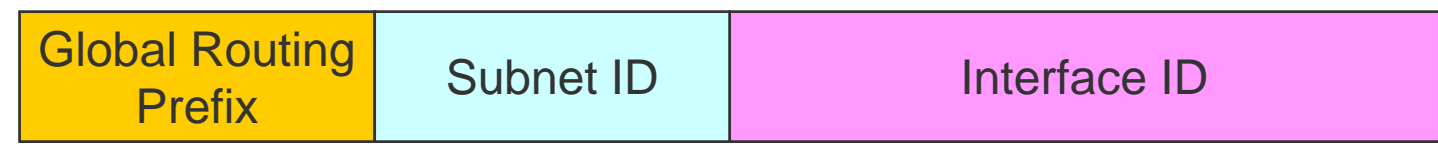

**Global Routing Prefix** Value assigned to a site, Bit 0 – 2 set to 001

**Subnet ID** Identifier assigned to <sup>a</sup> link within <sup>a</sup> site **Interface ID**Interface Identifier, 64 bit, following formats

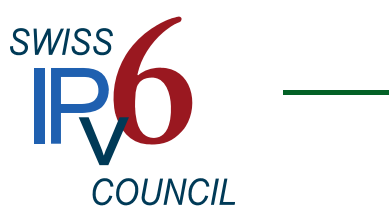

# Address Types

- An IPv6 address can be in one of 3 categories:  $\mathbb{R}^n$ 
	- **Unicast**
	- Multicast
	- Anycast
- The broadcast address is not used anymore  $\overline{\phantom{a}}$
- Addresses have scopes (link-local, site-local, global) п
- Interfaces have multiple IPv6 addresses  $\mathbb{R}^2$

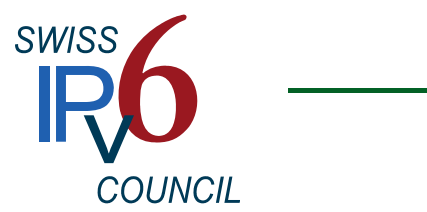

# Interface IDs

- **I t f ID Interface**   $\blacksquare$ Interface Identifier, 64 bit, following formats
	- **EUI-64** Extend MAC address to 64 bits by adding FF FE between the 3<sup>rd</sup> and 4th Byte and "locally administered bit" must be set (2nd

bit)

- **Manual** $\mathbf{u}$  .
- **Random (Privacy)**
- **DHCPv6** static
- Choose traceability and ease of management (fixed IID) vs.  $\blacksquare$ anonymity (random IID changing in regular intervals)
- Consider using different method internally vs externally (verify  $\blacksquare$ address management tools! Talk to your vendors!)

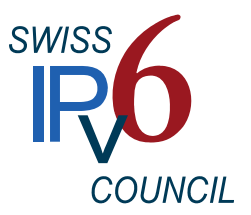

#### Advanced Features

- More complex address architecture, multiple address/interface  $\blacksquare$ design – allows for new security models
- Higher scalability, less limitations such as broadcast domains ш allows for new designs in the datacenter and cloud space
- Take the time to envision new architectures consider valueing m. service-based design over topology-based design

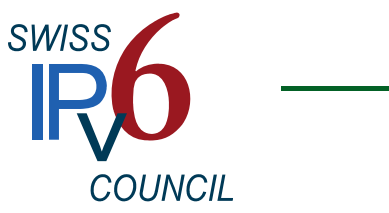

# Service-based vs topology-based Design

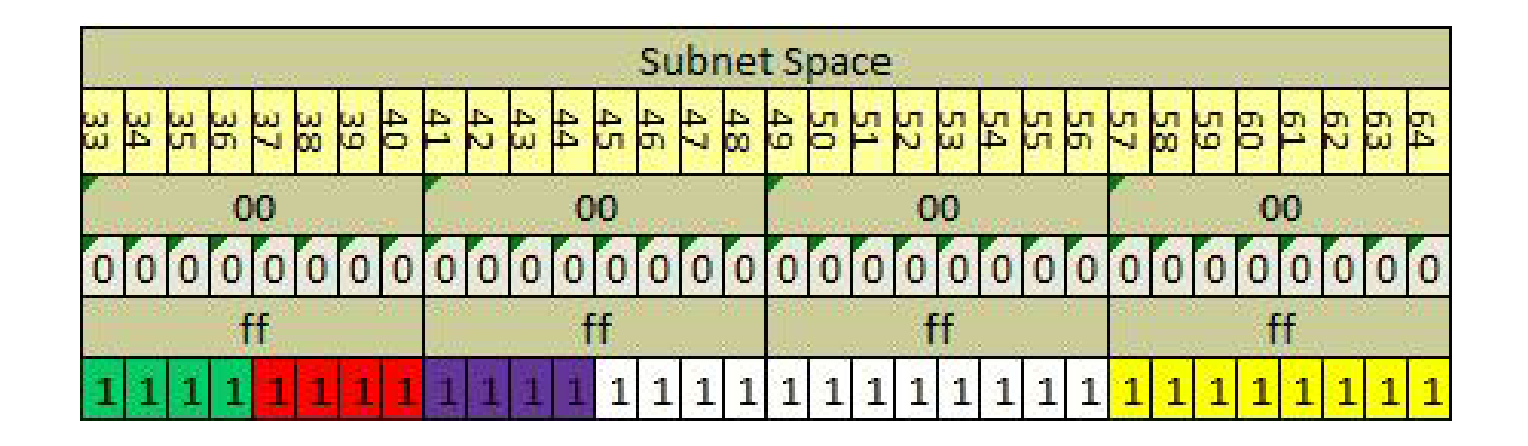

Use the green and red bits to differentiate services or locations/regions

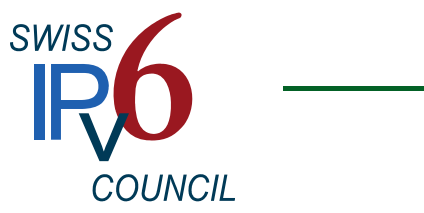

# Service-based vs topology-based Design

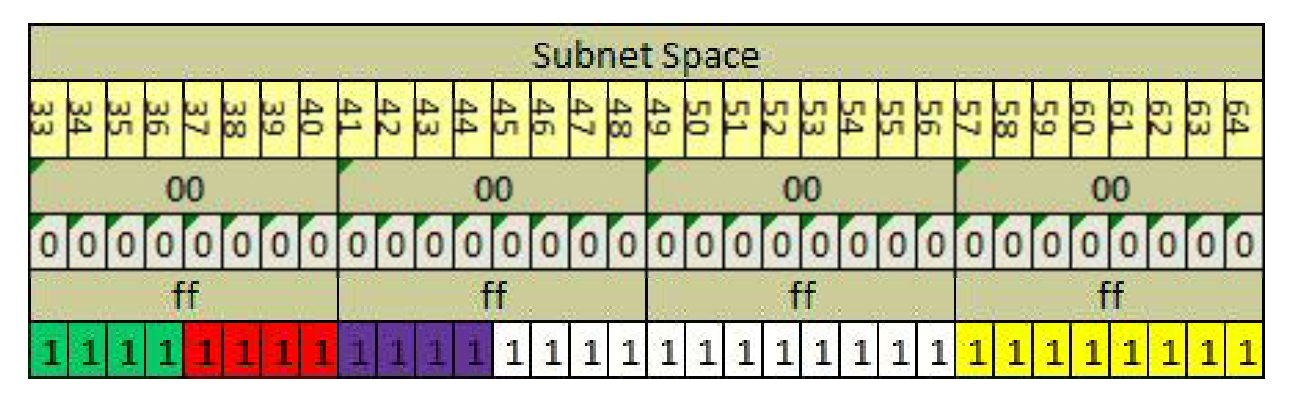

1 Nibble  $=$  4 bits

 $2^4$  = 16 Options,  $2^{12}$  = 4096 Options,  $2^8$  = 256 Options

Green: 16 Service Types Red: 16 Applications Purple: 16 Superregions White: 4096 LocationsYellow: 256 Subnets per location

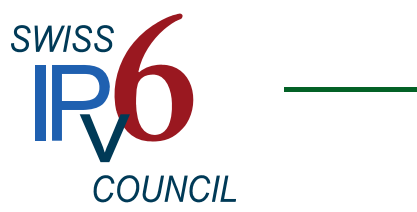

#### What it takes

- Get really familiar with the architecture of IPv6 and the address n. architecture
	- Get thorough education
	- **Build labs and play with it**
- Test different scenarios, address allocation possibilities (SLAAC, m. DHCPv6, IPAM tools)
- Create a first draft of your address plan and plan for several  $\blacksquare$ reviews
- Plan for new types of services (sensorbased technologies,  $\blacksquare$ networked car, health care, infusion pumps)

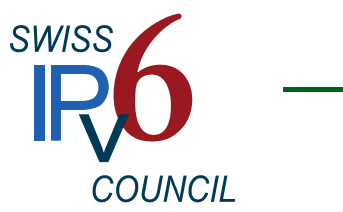

# Reviews

- Create different scenariosш
- Discuss them with all groups involved (Wireless group, m. Datacenter and Cloud guys, Security……)
- Re-evaluate your drafts, converge them using all the feedbacks, п create alternate scenario if necessary
- And redo the discussion process with all involved groups n.
- Consider using external consultants to either work on the drafts  $\blacksquare$ or review your final version before going production.

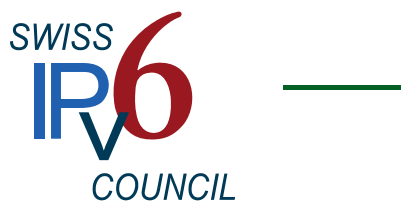

#### What does it cost?

- $\blacksquare$ Time and ressources
	- **Education, labs**
	- Discussions and workshops
	- Consultants/Reviews

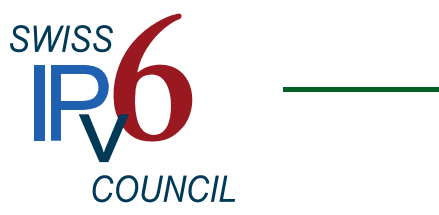

#### What does it save?

The cost of a bad address plan:

- Unneccesary operational cost (yearly returning)
	- Inconsistent or too complex address plan creates sources for errors
	- Security risk and performance loss because of complicated ACLs due to bad address structure
	- Unneccesary administrative overhead for management of overly complex address structure
- Or, your most expensive option, you may have to redesign your address architecture (guess what, this has happened to some) ;- )

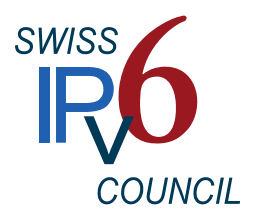

## General recommendations

- Minimize the number of prefix lengths categories (/48, /56)  $\blacksquare$
- Reserve space for infrastructure (separate prefix range) m.
- Structure at nibble boundaries if possible  $\blacksquare$
- Prioritize bit usage around design principles п
- Aggregate as much as possible
- Don't use easy to discover and sequential IIDs  $\blacksquare$
- Define addressing rules for all scopes  $\blacksquare$
- Evaluate address management tools based on the demands of ш the addressing schema developed (make your vendors become creative with clear requirments!)

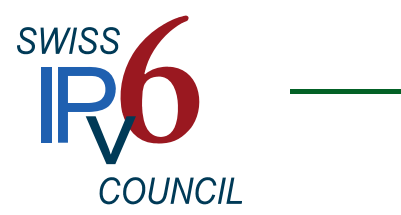

# References and further reading

- RFC 4291, "IPv6 Addressing Architecture"  $\blacksquare$
- "Preparing an IPv6 Addressing Plan",  $\blacksquare$ by Sander Steffann, RIPE
- "IPv6 Addressing Considerations", Cisco Systems п
- RFC 5375, "IPv6 Unicast Address Assignment Considerations"  $\Box$
- Links on **In the** www.swissipv6council.ch/de/links/deployment-planning

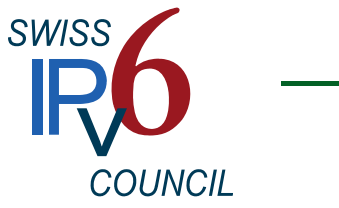

#### Thank You For Your Attention!

#### **IPv6 Grundla g, , en Funktionalität,**

#### **Integration**

von Silvia Hagen, Deutsch 2. Auflage, Sunny Edition, 2009 ISBN 978-3-9522942-2-2

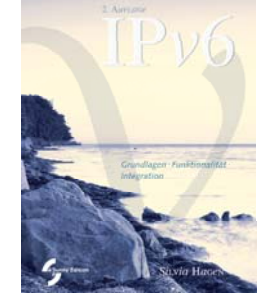

#### **IPv6 Essentials**

by Silvia Hagen, English 2nd Edition, O'Reilly, May 2006 ISBN 978-0-596-10058-2

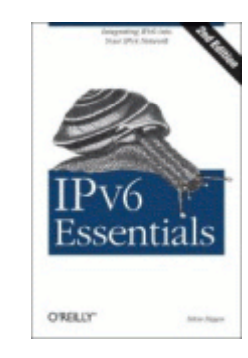

#### **Planning for IPv6**

by Silvia Hagen, English O'Reilly, September 2011 ISBN 978-1-4493-0539-0eBook 978-1-4493-0538-3

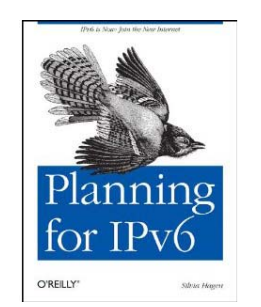

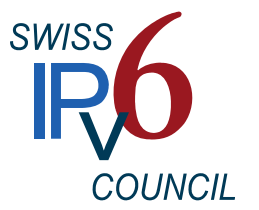